## APPLICATION INFORMATION CHECKLIST PERMIT OPPORTUNITY: NOTIFY FOR STANDARD AGREEMENT

## *IMPORTANT: READ THROUGH ALL INSTRUCTIONS TO ENSURE THAT YOU HAVE ALL DOCUMENTS AND REQUIRED MATERIAL BEFORE STARTING THE APPLICATION PROCESS.*

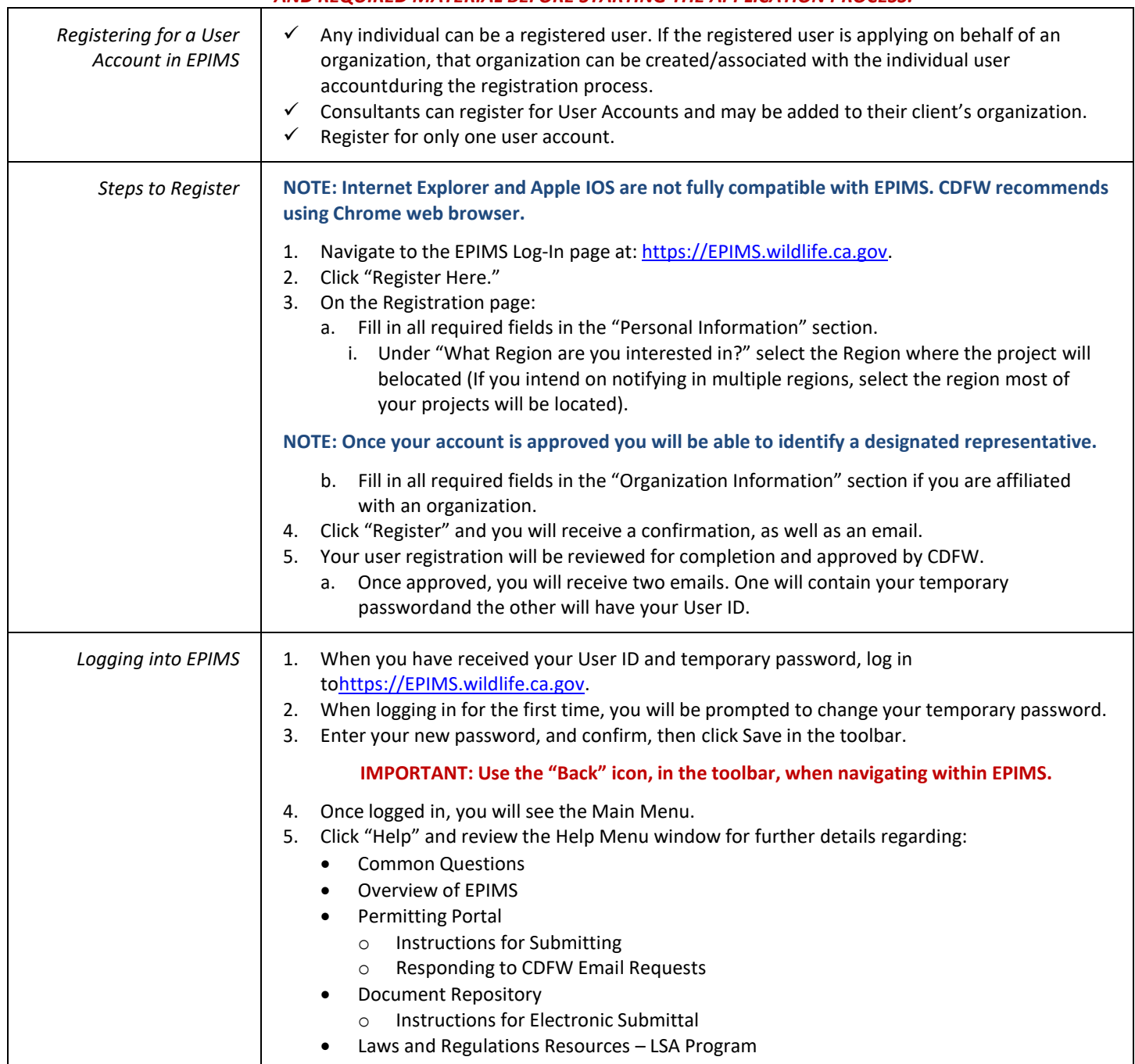

![](_page_1_Picture_640.jpeg)

This checklist contains a list of primary information needed to begin the notification application for EPIMS Permit Opportunity. This checklist is not comprehensive and does not list all information that may be necessary to submit the notification.

![](_page_2_Picture_675.jpeg)

![](_page_3_Picture_256.jpeg)